## Hunting for the strangeness content of the nucleon

Sara Collins, Gunnar Bali, Andreas Schäfer

Universität Regensburg

<span id="page-0-0"></span>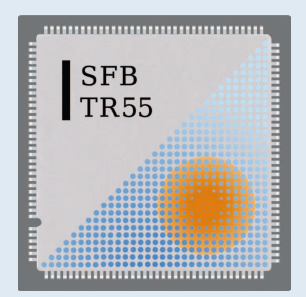

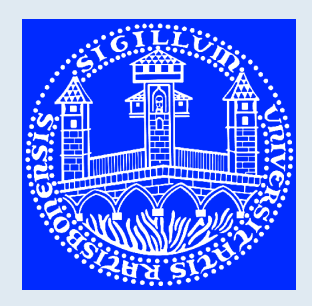

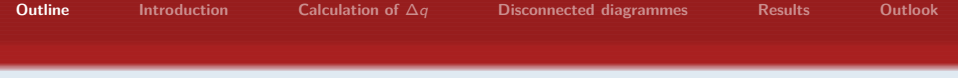

- Introduction
- How to calculate ∆q
- Disconnected contributions: stochastic methods  $\bullet$
- **•** Results
- **o** Outlook

<span id="page-1-0"></span>Work in progress, results preliminary.

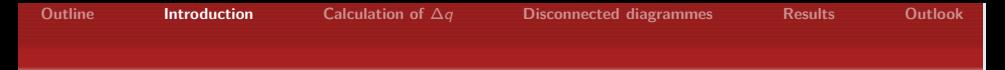

Contribution of the quark spin to the spin of the nucleon.

$$
\Delta\Sigma=\Delta u+\Delta d+\Delta s
$$

Along with the quark angular momentum,  $L_q$  and gluon total angular momentum ∆G:

$$
\frac{1}{2} = \frac{1}{2}\Delta\Sigma + L_q + \Delta G
$$

Extraction of ∆Σ from experiment:

- measure the spin structure function  $g_1(x,Q^2)$  for neutron, proton.
- extract  $\Delta q(x,Q^2)$  from  ${g_1}$ 's and integrate over  $x$ :

<span id="page-2-0"></span>
$$
\Delta q(Q^2) = \int_0^1 dx \, \Delta q(x, Q^2).
$$

Assumptions required to extrapolate data to x *<* 10*−*<sup>3</sup> .

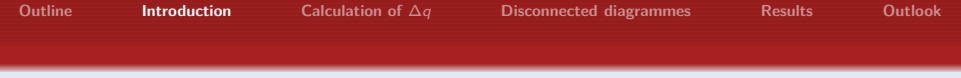

Hermes 2006 (COMPASS very similar): (at  $\mathsf{Q}^2 = 5\,\mathrm{GeV}^2)$ 

 $\Delta u = 0.842(4)(8)(9)$  $\Delta d = -0.427(4)(8)(9)$  $\Delta s = -0.085(13)(8)(9)$ 

Errors are (theoretical)(experimental)(evolution). However,

- data only for x *>* 0*.*004,
- restrict integration to range where *∃* data *⇒* ∆s *≈* 0.

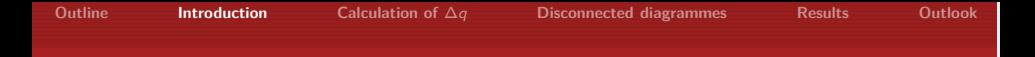

#### Global fit to experimental data

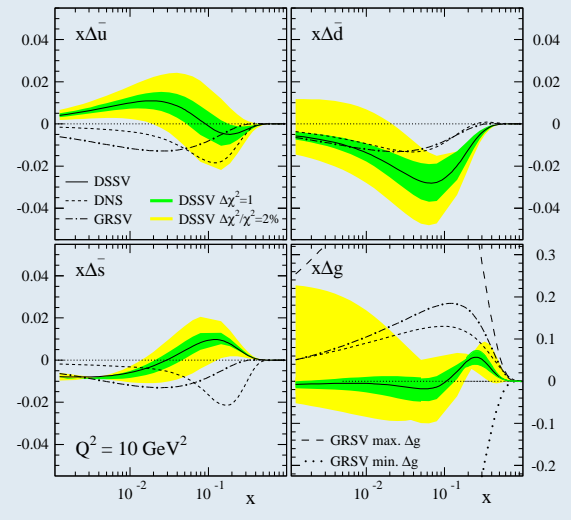

D de Florian, R Sassot, M Stratmann, W Vogelsang 2008

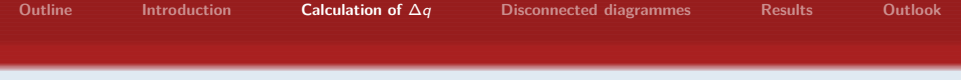

Leading twist:

$$
\langle N, p, s | \bar{q} \gamma_{\mu} \gamma_5 q | N, p, s \rangle = 2 M_N s_{\mu} \frac{\Delta q}{2}
$$

On the lattice extracted using

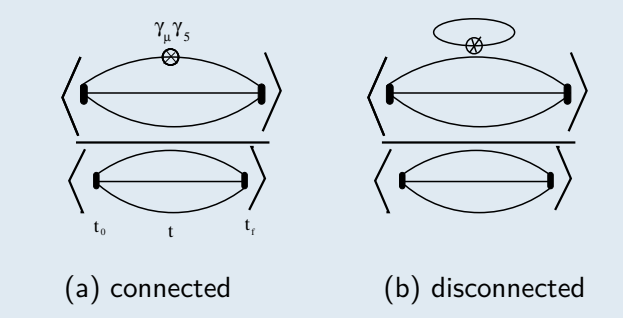

#### <span id="page-5-0"></span>For ∆s *∃* only the disconnected contribution.

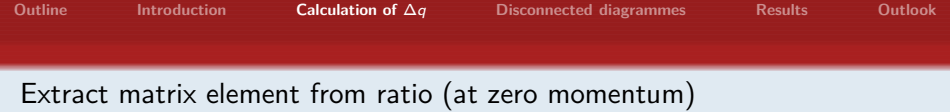

$$
R^{con}(t, t_f) = \frac{\langle \Gamma_{\text{pol}}^{\alpha\beta} C_{\text{3pt}}^{\beta\alpha}(t_0, t, t_f) \rangle}{\langle \Gamma_{\text{unpol}}^{\alpha\beta} C_{\text{2pt}}^{\beta\alpha}(t_0, t_f) \rangle}
$$
  

$$
R^{dis}(t, t_f) = -\frac{\langle \Gamma_{\text{pol}}^{\alpha\beta} C_{\text{2pt}}^{\beta\alpha}(t_0, t_f) \sum_{\mathbf{x}} \text{Tr}(\gamma_j \gamma_5 M^{-1}(\mathbf{x}, t; \mathbf{x}, t)) \rangle}{\langle \Gamma_{\text{unpol}}^{\alpha\beta} C_{\text{2pt}}^{\beta\alpha}(t_0, t_f) \rangle}
$$

 $\bullet$  polarized in the *j*-direction.

$$
\bullet \ \Gamma_{\text{pol}} = i\gamma_j \gamma_5 (1+\gamma_4)/2, \ \Gamma_{\text{unpol}} = (1+\gamma_4)/2.
$$

- We smear  $C_{3pt}$  and  $C_{2pt}$  at source and sink.
- (Not yet) renormalised.

For  $t_f \gg t \gg t_0$ :

$$
R^{con}(t,t_f)+R^{dis}(t,t_f)\rightarrow 2\frac{\langle N,\vec{0},s|(\bar{q}\gamma_j\gamma_5 q)^{latt}|N,\vec{0},s\rangle}{2M_N}=\Delta q^{latt}
$$

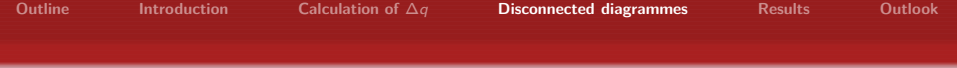

The disconnected contribution requires all-to-all propagators. *⇒* stochastic methods:

Generate a set of random noise vectors  $|\eta_{\ell}\rangle$ ,  $\ell = 1, \ldots, L$  where

$$
\frac{1}{L}\sum_{\ell}|\eta_{\ell}\rangle\langle\eta_{\ell}|=\overline{|\eta\rangle\langle\eta|}_{L} = \overline{|\eta\rangle\langle\eta|} = \mathbb{1} + \mathcal{O}(1/\sqrt{L}),
$$

$$
\overline{\langle\eta|} = \mathcal{O}(1/\sqrt{L}).
$$

By solving

<span id="page-7-0"></span>
$$
M|s_{\ell}\rangle = |\eta_{\ell}\rangle
$$

for the  $|s_\ell\rangle$  one can construct an unbiased estimate:

$$
E(M^{-1}) = \overline{|s\rangle\langle\eta|}
$$
  
=  $M^{-1} + M^{-1} \underbrace{(\overline{| \eta\rangle\langle\eta|} - 1)}_{\mathcal{O}(1/\sqrt{L})}$ 

For tricks see also the posters of Christian Ehmann & Hagen.

Partitioning – We only set *|ηℓi 6*= 0 on one timeslice. This removes some of the (larger) off-diagonal noise elements  $\overline{| \eta \rangle \langle \eta |} - 1$  and reduces the variance.

 $|HPE|$  – The first few terms of the hopping parameter expansion of  $Tr(\Gamma M^{-1}) = Tr[\Gamma(1 - \kappa \not D)^{-1}]$  vanish identically but still contribute to the noise. For the Wilson action,  $\text{Tr}(\Gamma M^{-1}) = \text{Tr}(\Gamma \kappa^n \mathcal{D}^n M^{-1})$ ,  $n = 4, 8$ , depending on Γ, where estimating the latter yields smaller errors.

Eigenmodes  $-$  Calculate the  $N_{ev}$  lowest eigenvalues and eigenvectors of  $\mathrm{Q} = \gamma_5\mathsf{M}, \ \mathrm{Q}^{-1} = \mathrm{Q}_\perp^{-1} + \sum_{i=1}^{N_{\mathrm{ev}}} |u_i\rangle q_i^{-1} \langle u_i|,$  and stochastically estimate the  $\mathop{\mathsf{complement}} \mathop{}\mathbb{Q}_{+}^{-1}$  (with deflation included for free). *⊥*

 $|TSM|$  – Obtain approximate solutions  $|s_{n_t,\ell}\rangle$  after  $n_t$  solver iterations (before convergence), and estimate the difference stochastically to obtain an unbiased estimate of M*−*<sup>1</sup> :

$$
E(M^{-1}) = \overline{|s_{n_t}\rangle\langle\eta|}_{L_1} + \overline{(|s\rangle - |s_{n_t}\rangle)\langle\eta|}_{L_2} \quad \text{with} \quad L_2 \ll L_1.
$$

## Reduction of the stochastic error at fixed cost

#### Results for Tr(ΓM*−*<sup>1</sup> ) on 1 configuration:

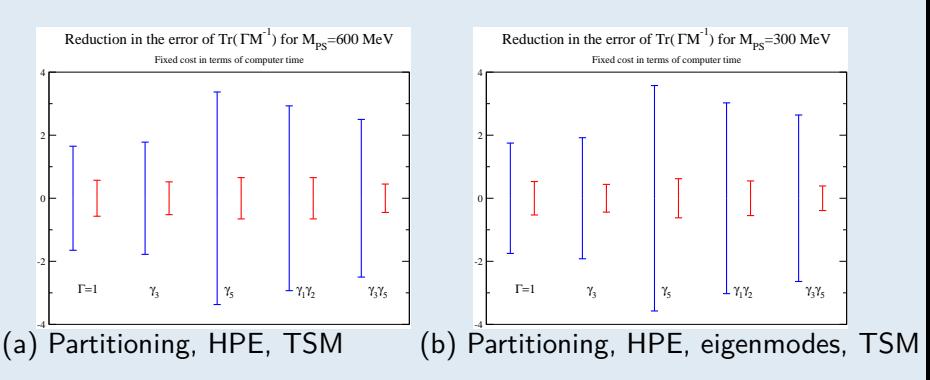

- Significant gain for all Γs.
- Using different combinations of methods allows one to obtain similar gains at different quark masses.

**Gunnar Bali (Regensburg) [Nucleon](#page-0-0)** ∆s **10 / 18**

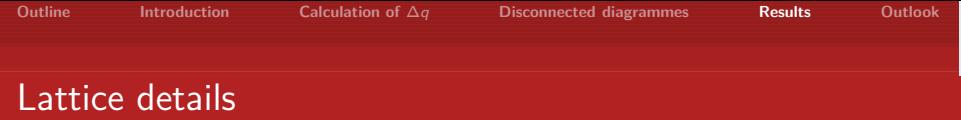

Configurations: provided by the Wuppertal group

- *n<sub>f</sub>* ≈ 2 + 1 configurations using Symanzik improved gauge action and stout-link improved **staggered** fermion action
- a *≈* (1*.*55 GeV) *<sup>−</sup>*<sup>1</sup> *<sup>≈</sup>* <sup>0</sup>*.*13 fm, <sup>L</sup> *<sup>≈</sup>* 2 fm, <sup>m</sup><sup>s</sup> *<sup>≈</sup>* physical,  $m_{u,d} \approx 8 \times$  physical, 980 configs.

Propagators:

- Wilson action,  $\kappa = 0.166$  ( $M_{PS} \approx 600$  MeV),  $\kappa = 0.1675$  $(M_{PS} \approx 450 \text{ MeV})$  and  $\kappa = 0.1684$  ( $M_{PS} \approx 300 \text{ MeV}$ ).
- <span id="page-10-0"></span>• Conjugate gradient algorithm with even-odd preconditioning [chroma] for stochastic propagators (with deflation at  $\kappa = 0.1684$ ), BiCGStab for nonstochastic valence.

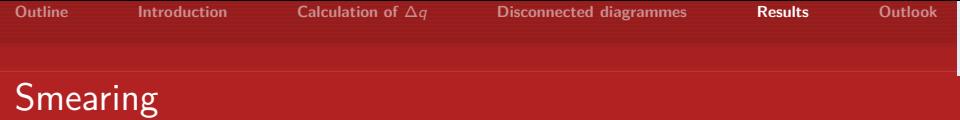

Wuppertal smearing with APE smeared transporters.

 $M_{PS} \approx 600$  MeV, i.e.  $m \approx m_s$ , 324 configurations: nucleon effective mass (smeared-smeared).

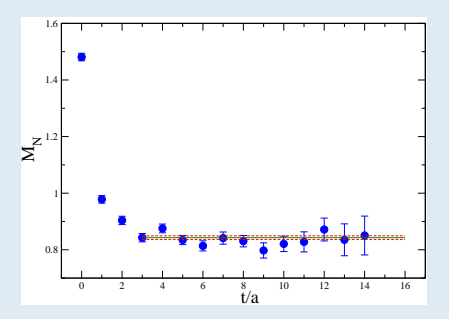

To avoid excited states we choose  $t_0 = 0$  and  $t = 3a \approx 0.38$  fm. Better smearing is possible!

**Gunnar Bali (Regensburg) [Nucleon](#page-0-0)** ∆s **12 / 18**

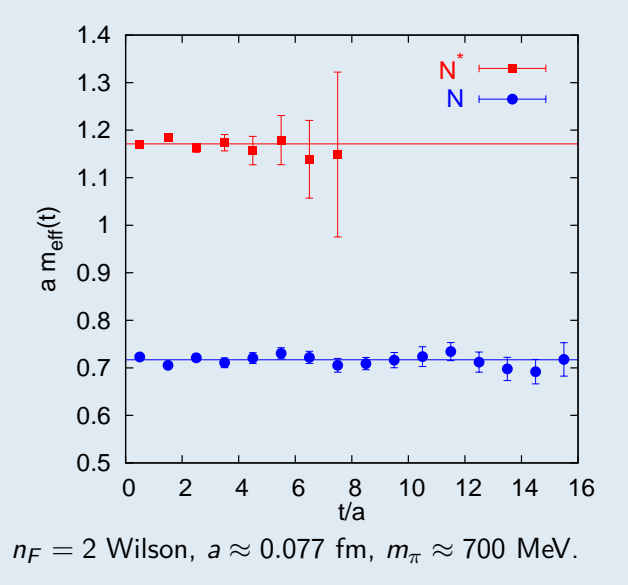

# Disconnected loop: Tr(*γ*3*γ*5M*−*<sup>1</sup> )

- $\kappa_{loop} = 0.166 \approx \kappa_s$
- Partitioning:  $t = 3a$
- TSM:  $n_t = 90$ ,  $L_1 \approx 2000$ ,  $n_c \approx 480$ ,  $L_2 \approx 100$ .
- HPE:  $(\kappa \not{\!\! D})^8$

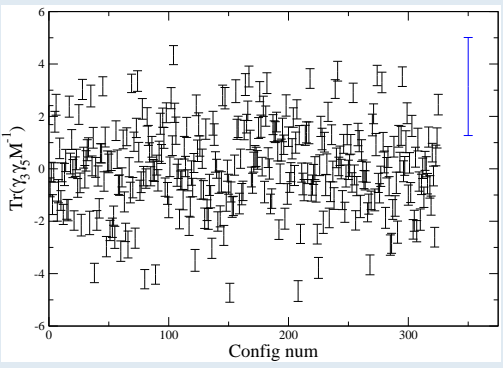

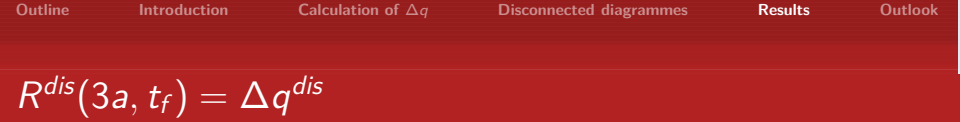

- $\kappa_{loop} = \kappa_{proton} = 0.166 \approx \kappa_s$ :  $\Delta s$  for an *sss* proton.
- 324 configurations, a *≈* 0*.*13 fm.
- The error is dominated by that of the two point function!

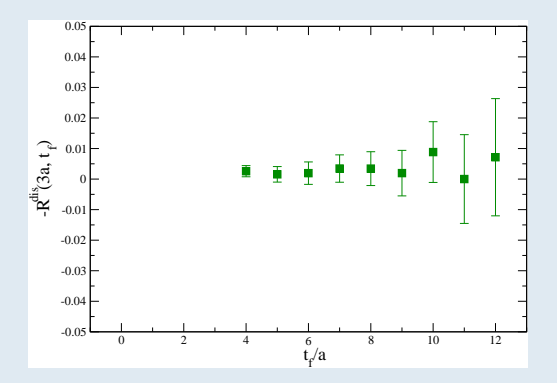

# Variation of  $\Delta q^{dis}$  with the quark mass

Fix  $\kappa_N$ , i.e. the proton mass, vary  $\kappa_{loop}$ :  $M_{PS,loop} \approx 300, 450, 600$  MeV.

- points with  $\kappa_N = 0.166 \approx \kappa_s$ , **324 configs.**
- **• I** points with  $\kappa_N = 0.1675$  ( $M_{PS} \approx 450$  MeV), **167 configs**.

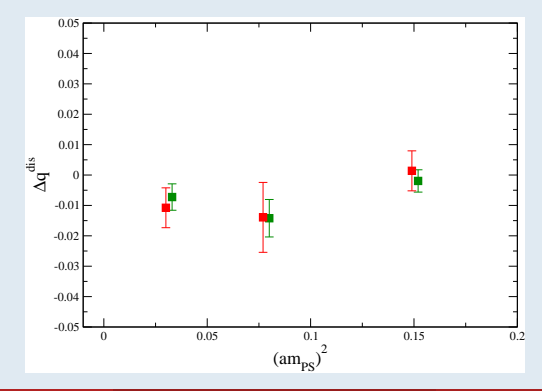

**[Outline](#page-1-0) [Introduction](#page-2-0) [Calculation of](#page-5-0)** ∆q **[Disconnected diagrammes](#page-7-0) [Results](#page-10-0) [Outlook](#page-17-0)**

### Lowest moment of the disconnected scalar quark density

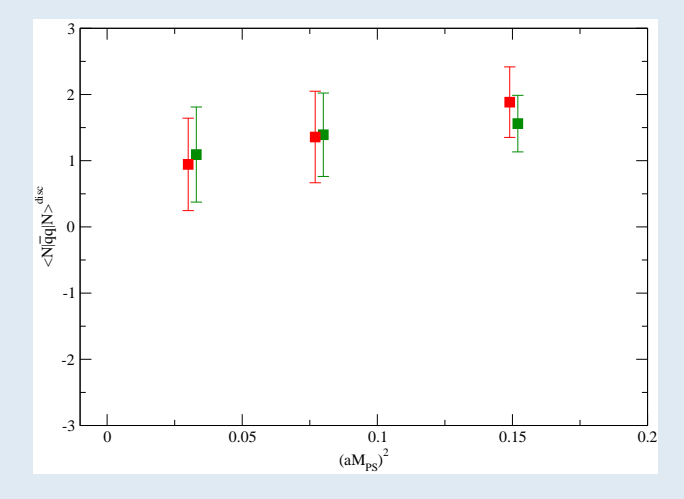

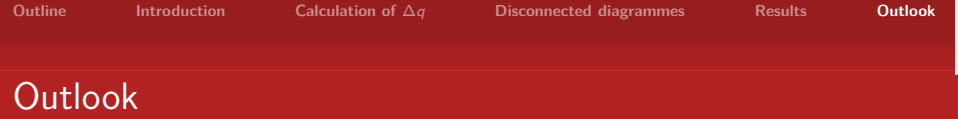

Work in progress *. . .*

- Accurate calculations of isosinglet contributions to hadronic structure observables are now possible.
- Our results suggest a very small  $\Delta s$  in the proton. Higher twist? Further analysis:
	- $\bullet$  Other disconnected contributions, e.g. to  $\langle x \rangle$ ,  $G_M$ ,  $G_F$ .
- This was just a feasibility study on  $16<sup>3</sup> \times 32$  volumes, using tiny computing resources (mostly desktop PCs).

Next step:

<span id="page-17-0"></span>• Calculation with QCDSF on large  $n_F = 2$  Clover and  $n_F = 2 + 1$ SLiNC configurations.